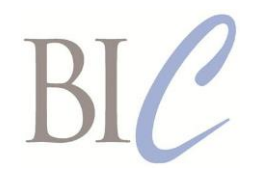

# *Book Industry Communication*

## *BIC Realtime*

*Standards for Instant Business Message Exchange*

### **Backorder Release Request and Response**

Version 2.0, 3 April 2020

**This document:** <https://www.bic.org.uk/files/pdfs/API/Trade/BICWSBackorderRelease-V2.0.pdf> **XML schema:** [https://www.bic.org.uk/files/xml/BICWSBackorderRelease\\_V2.0.xsd](https://www.bic.org.uk/files/xml/BICWSBackorderRelease_V2.0.xsd) **WSDL file:** [https://www.bic.org.uk/files/xml/BICWSBackorderReleaseSOAP\\_V2.0.wsdl](https://www.bic.org.uk/files/xml/BICWSBackorderReleaseSOAP_V2.0.wsdl) **XML namespace:** https://www.bic.org.uk/webservices/backorderRelease **Next review date:** 26 February 2021

This document specifies in human-readable form the *BIC Realtime* web services Backorder Release Request and Response formats.

Three alternative formats are specified for Requests:

- an HTTPS query format for use with implementations that use the basic HTTPS protocol<sup>1</sup> and GET method – sometimes referred to as the REST approach
- an XML format for use with both implementations that use either SOAP or the basic HTTPS protocol and POST method.
- a JSON format for use with implementations that use the basic HTTPS protocol and POST method.

The Response payload format options (payload in XML or JSON) will both apply to basic HTTPS exchanges using the POST method, but XML is the only Response payload format supported for HTTPS requests using the GET method. A Request using the HTTPS GET method may be more limited than a Request using the HTTPS POST method, so the Response payload may use only a correspondingly limited subset of the content defined here. SOAP only supports XML as a Request or Response payload format.

The complete specification of the *BIC Realtime* Backorder Release Request/Response web service includes two machine-readable resources that are to be used by implementers in conjunction with this document:

- a WSDL Definition for the SOAP protocol version of the *BIC Realtime* web service
- an XML Schema for Requests and Response payloads in XML format.

It is strongly recommended that SOAP client implementations of this *BIC Realtime* web service be constructed using the BIC WSDL Definitions as a starting point, as this will promote interoperability between SOAP client and server implementations. In some development environments it may be easier to implement a SOAP server without using the BIC WSDL Definitions, but in this case care must be taken to ensure that the WSDL Definitions that describe the actual implementation is functionally equivalent to the BIC WSDL Definitions.

1

<sup>1</sup> Throughout the term 'HTTPS protocol' is to be interpreted as including secure internet protocols that are implemented either at the application layer (e.g. HTTPS) or are implemented at the transport layer (e.g. SSL/TLS).

#### **Business requirements**

The use of *BIC Realtime* web services for ordering is expected to encourage small order sizes down to individual items, as a result of which there will be many more transactions for both buyers and suppliers to keep track of. This will make it more difficult for both parties to have a clear picture of what is on order, and especially what items are on backorder files.

This *BIC Realtime* web service and the related *BIC Realtime* Backorder Summary Request and Response web service are designed to assist buyers in requesting release of backorder file items that are being accumulated by the supplier (possibly intermediated by an agent or aggregation service).

#### **Correction and additions for Version 2.0 made January 2020**

General Version number updated from '1.0' to '2.0' in specification tables and examples.

Support for JSON implementation added to specification tables and examples.

Text corrected in various places to make it clear that the SOAP protocol only supports XML payloads and not JSON payloads.

Deprecated elements and code values removed.

Page 3 HTTPS Request lines 1 and 2: Parameters ClientID and ClientPassword made nonmandatory. It is recommended that HTTPS header-based authentication be used where possible.

> HTTPS Request line 9: Parameter DescriptionLanguageCode added to enable preferred language of descriptions to be specified. The value must be a three-letter language code from ONIX code list 74.

- Page 5 Request payload lines 1 and 2: Elements ClientID and ClientPassword made nonmandatory. It is recommended that HTTPS header-based authentication be used where possible.
- Page 6 Request header line 7: Element DescriptionLanguageCode added to enable preferred language of descriptions to be specified. The value must be a three-letter language code from ONIX code list 74.
- Page 7 Response header line 6: Element DescriptionLanguageCode added to enable language of description to be specified. The value must be a three-letter language code from ONIX code list 74.

## **BACKORDER RELEASE REQUEST**

#### **Requests using the HTTPS protocol and the GET method**

Requests using the HTTPS protocol and the GET method should include a query string containing parameters as specified below.

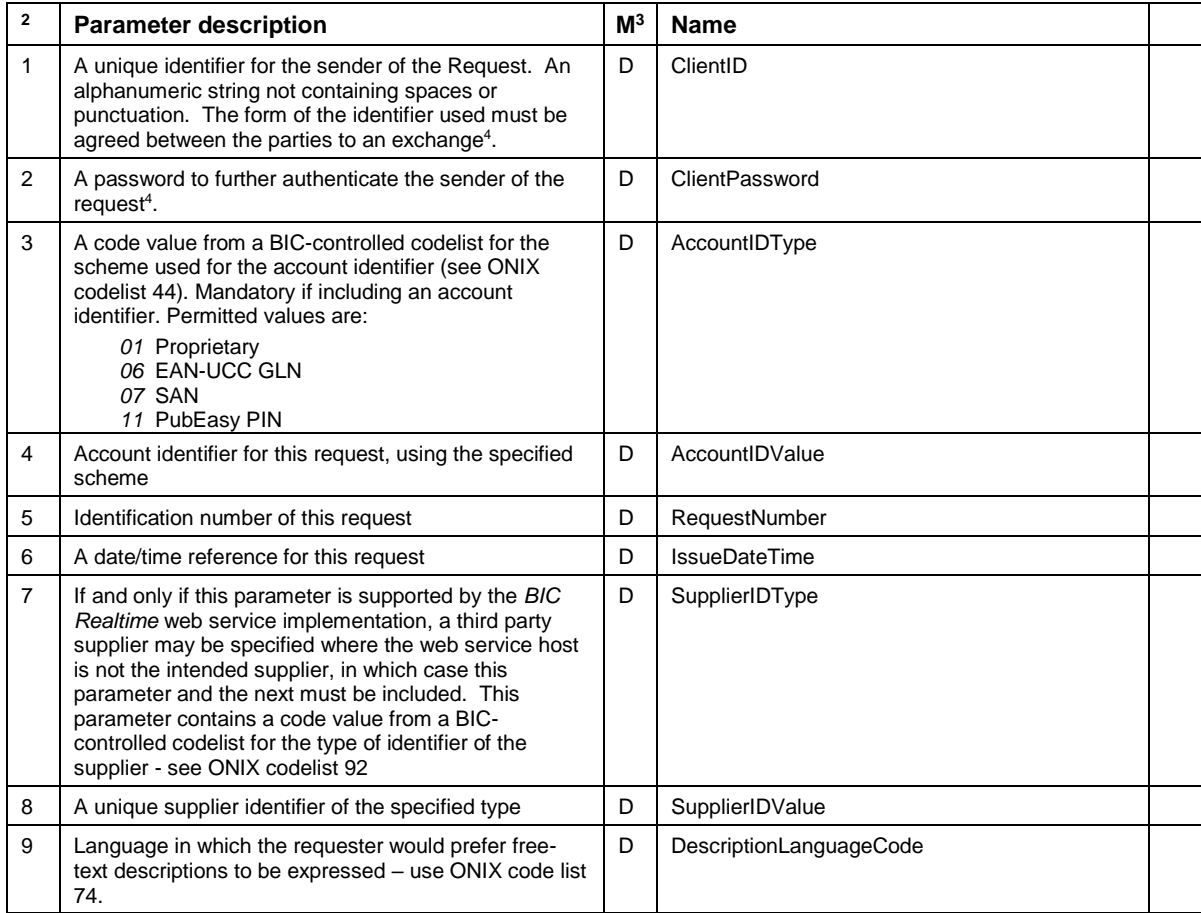

*Example of a Request using the HTTPS protocol and the GET method:*

https://www.booksupplier.co.uk/BackorderReleaseRequestService?AccountIDType=01 &AccountIDValue=XYZ

<sup>1</sup>  $2$  The order of parameters in an HTTPS GET Request is insignificant.

<sup>&</sup>lt;sup>3</sup> In the column headed "M", "M" means mandatory, and "D" means dependent.<br><sup>4</sup> It is recommended that HTTPS header-based authentication be used where possible.

#### **Requests using SOAP or non-SOAP protocols and using the HTTPS POST method**

Requests using the HTTPS POST method should include an XML or JSON document as the body of a request message. Requests using the SOAP protocol must include an XML document.

#### **Request document name and version**

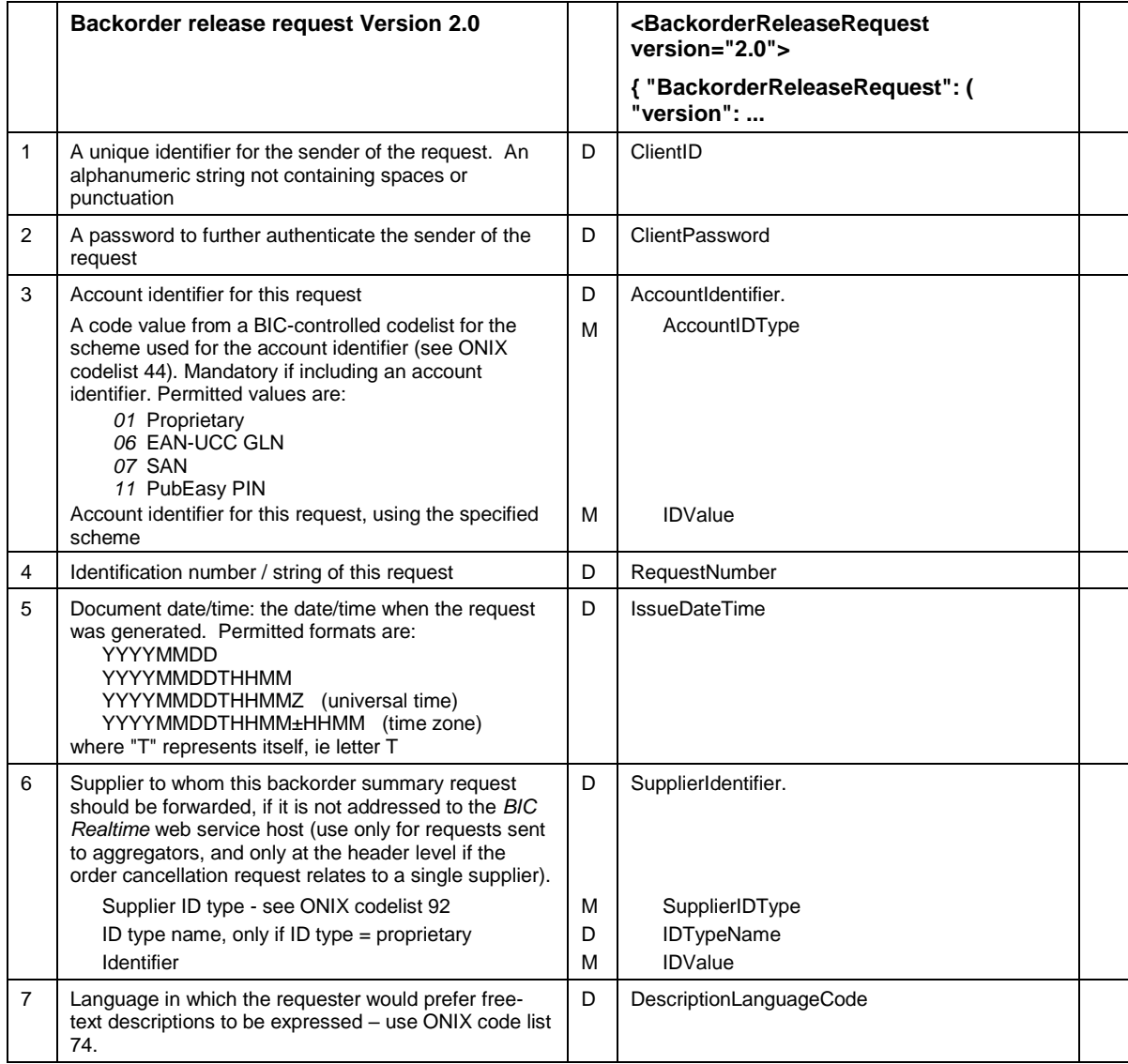

#### *Example of a Backorder Release Request XML payload using either the SOAP or the HTTPS protocol and the POST method:*

```
<BackorderReleaseRequest version="2.0" 
      xmlns="http://www.bic.org.uk/webservices/backorderRelease">
   <AccountIdentifier>
    <AccountIDType>01</AccountIDType>
     <IDValue>12345</IDValue>
   </AccountIdentifier>
  <RequestNumber>001</RequestNumber>
   <IssueDateTime>20191127T1525</IssueDateTime>
</BackorderReleaseRequest>
```
*Example of a Backorder Release Request JSON payload using the HTTPS protocol and the POST method:*

```
{
    "BackorderReleaseRequest": {
        "version": "2.0",
        "xmlns": "http://www.bic.org.uk/webservices/backorderRelease",
        "AccountIdentifier": {
 "AccountIDType": "01",
 "IDValue": "12345"
        },
        "RequestNumber": "001",
        "IssueDateTime": "20191127T1525"
    }
}
```
## **BACKORDER RELEASE RESPONSE**

The Response will use the protocol corresponding to the Request. If the Request uses the basic HTTPS protocol, the Response will be an XML or JSON document as specified below attached to a normal HTTPS header. If the Request uses the SOAP protocol, the Response will contain a SOAP response message whose body will contain the XML document specified below.

#### **Response document name and version**

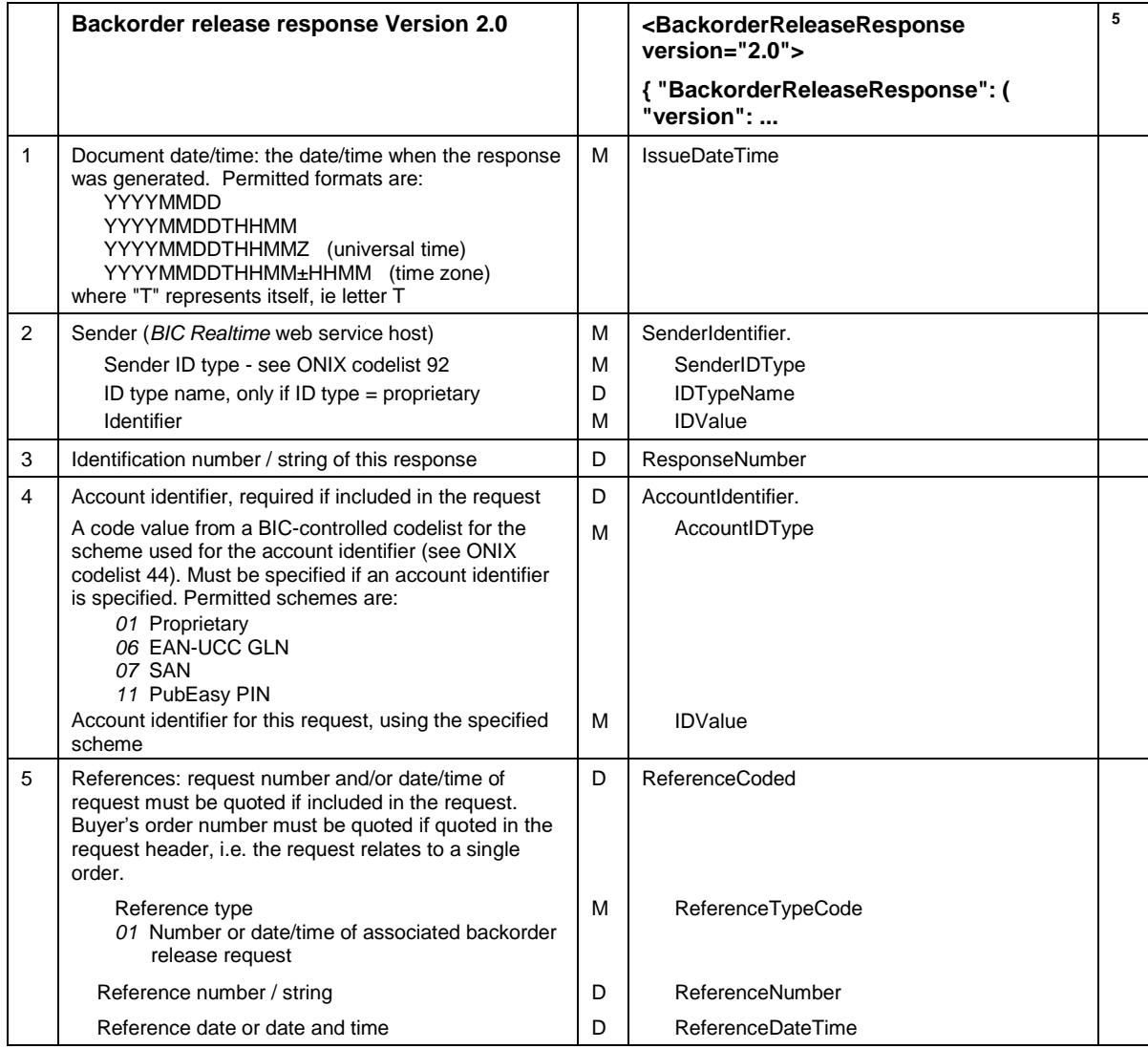

1

<sup>&</sup>lt;sup>5</sup> An 'R' in the right-most column means that the element is repeatable. If implementing this API using the JSON format option, all repeatable elements must be represented by JSON array objects.

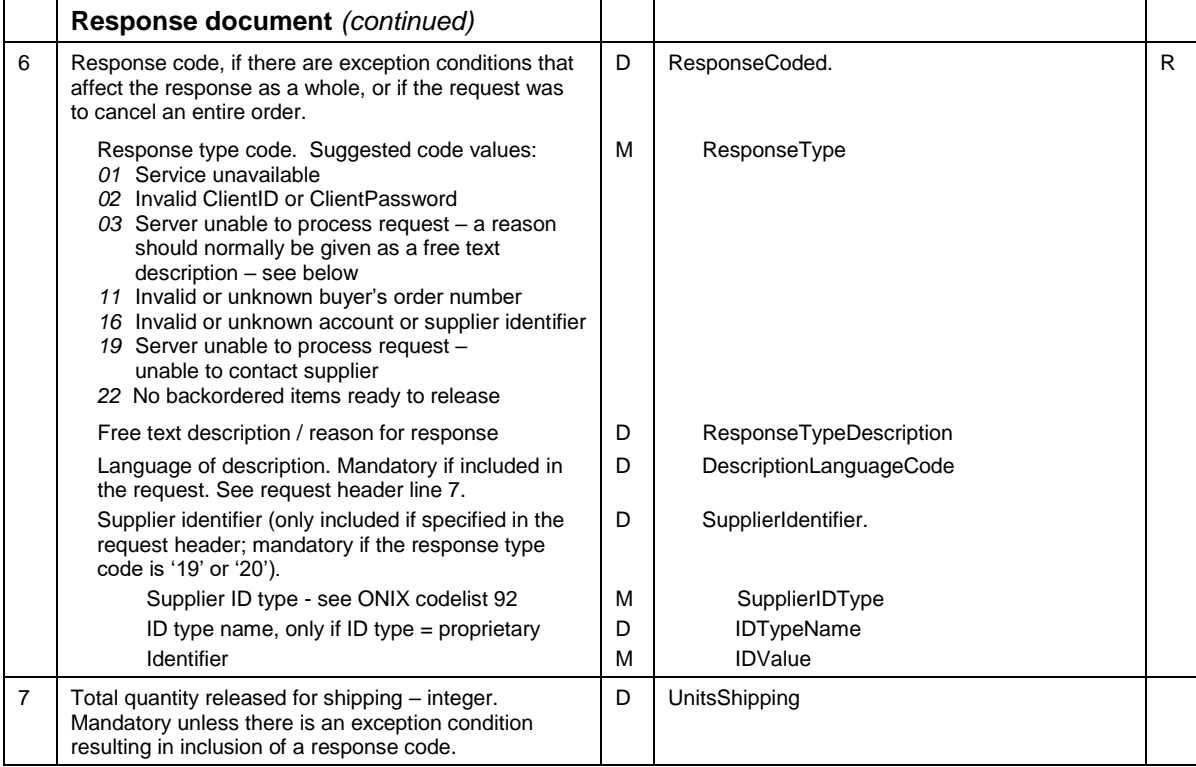

*Example of a Backorder Summary Response XML payload using either the SOAP or the HTTPS protocol and the POST method:*

```
<BackorderReleaseResponse version="2.0" 
      xmlns="http://www.bic.org.uk/webservices/backorderRelease">
  <IssueDateTime>20191127T1527</IssueDateTime>
  <SenderIdentifier>
    <SenderIDType>01</SenderIDType>
     <IDValue>XYZ</IDValue>
  </SenderIdentifier>
  <AccountIdentifier>
    <AccountIDType>01</AccountIDType>
    <IDValue>12345</IDValue>
  </AccountIdentifier>
  <UnitsShipping>5</UnitsShipping>
</BackorderReleaseResponse>
```
#### *Example of a Backorder Summary Response JSON payload using the HTTPS protocol and the POST method:*

```
{
     "BackorderSummaryResponse": {
         "version": "2.0",
         "xmlns": "http://www.bic.org.uk/webservices/backorderRelease",
         "IssueDateTime": "20191127T1527",
         "SenderIdentifier": {
             "SenderIDType": "01",
             "IDValue": "XYZ"
         },
         "AccountIdentifier": {
             "AccountIDType": "01",
             "IDValue": "12345"
         },
         "UnitsShipping": 5
     }
}
```